Exercice 1\_

Considérons la formule  $\neg((p \land q) \rightarrow r)$ . Sélectionnez parmi les formules suivantes celle ou celles qui lui sont logiquement équivalentes.

 $\bigcirc$   $((p \vee \neg r) \wedge (q \vee \neg r))$  $\bigcirc$   $((p \land q) \rightarrow r)$  $\bigcirc$   $(r \wedge (\neg p \vee \neg q))$  $\bigcirc$   $(p \wedge (q \wedge \neg r))$ ............................................Corrigé ............................................  $\bigcirc$   $((p \vee \neg r) \wedge (q \vee \neg r))$  $\bigcirc$   $((p \land q) \rightarrow r)$  $\bigcirc$   $(r \wedge (\neg p \vee \neg q))$  $\odot$   $(p \wedge (q \wedge \neg r))$ 

## Exercice 2\_

Considérons la formule  $(\neg p \lor (q \rightarrow r))$ . Sélectionnez parmi les formules suivantes celle ou celles qui lui sont logiquement équivalentes.

 $\bigcirc$   $((p \land q) \rightarrow r)$  $\bigcirc \neg (p \vee \neg (q \rightarrow r))$  $\bigcirc$   $((\neg p \lor q) \rightarrow (\neg p \lor \neg r))$  $\bigcirc$   $(\neg r \rightarrow (\neg q \vee \neg p))$ ............................................Corrigé ............................................  $\odot$   $((p \land q) \rightarrow r)$ 

 $\bigcirc \neg (p \vee \neg (q \rightarrow r))$  $\bigcirc$   $((\neg p \lor q) \rightarrow (\neg p \lor \neg r))$  $\bigcirc$   $(\neg r \rightarrow (\neg q \vee \neg p))$ 

## Exercice 3

Considérons la formule  $\neg(\neg p \land \neg(q \rightarrow r))$ . Sélectionnez parmi les formules suivantes celle ou celles qui lui sont logiquement équivalentes.

 $\bigcirc$   $(\neg p \rightarrow (q \rightarrow r))$  $\bigcirc$   $(p \vee (q \rightarrow r))$  $\bigcirc$   $(p \vee \neg (q \rightarrow r))$  $\bigcirc$   $(p \rightarrow (q \rightarrow r))$ ............................................Corrigé ............................................

 $\odot$   $(\neg p \rightarrow (q \rightarrow r))$  $\odot$   $(p \vee (q \rightarrow r))$  $\bigcirc$   $(p \vee \neg (q \rightarrow r))$  $\bigcirc$   $(p \rightarrow (q \rightarrow r))$ 

Exercice 4

Considérons la formule  $(p \to (q \to r))$ . Sélectionnez parmi les formules suivantes celle ou celles qui lui sont logiquement équivalentes.

 $\bigcirc$   $(r \rightarrow (\neg q \rightarrow \neg p))$  $\bigcirc$   $(\neg p \lor (\neg q \lor \neg r))$  $\bigcirc$   $((p \land q) \rightarrow r)$  $\bigcirc$   $((p \land q) \lor (q \land \neg r))$ ............................................Corrigé ............................................

 $\bigcirc$   $(r \rightarrow (\neg q \rightarrow \neg p))$  $\bigcirc$   $(\neg p \lor (\neg q \lor \neg r))$  $\odot$   $((p \land q) \rightarrow r)$  $\bigcirc$   $((p \land q) \lor (q \land \neg r))$ 

*• Première méthode de résolution* : construire une table de vérité où apparaissent toutes ces formules, pour pouvoir comparer les colonnes à la colonne de la formule initiale.

Ici, par exemple, en ne mentionnant pas les calculs intermédiaires, on obtient (formule initiale numérotée 0, formules proposées numérotées de 1 à 4) :

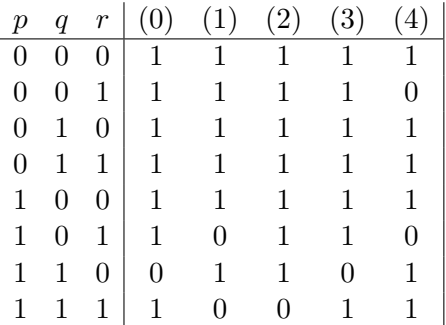

On vérifie aisément que les colonnes (0) et (3) sont identiques. Cette méthode a l'inconvénient de demander beaucoup de calculs intermédiaires et de multiplier les risques d'erreurs.

*• Deuxième méthode de résolution* : pour calculer les colonnes il est un peu plus rapide d'utiliser la représentation de la table composite qui fait apparaître la valeur d'une formule sous son signe principal.

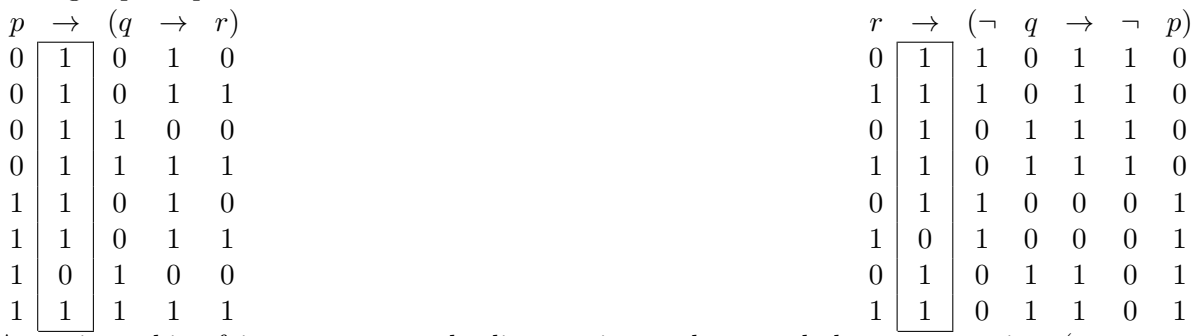

Attention à bien faire en sorte que les lignes soient ordonnées de la même manière (on peut se faire piéger par le fait que les propositions élémentaires n'apparaissent pas dans le même ordre).

*• Troisième méthode de résolution* : procéder à des simplifications en utilisant le fait que si deux formules sont équivalentes, on peut remplacer n'importe quelle sous-formule apparaissant dans les deux formules par une autre formule sans changer l'équivalence.

Par exemple, pour comparer la formule  $\neg(\neg p \land \neg(q \rightarrow r))$  et la formule  $(\neg p \rightarrow (q \rightarrow r))$  on peut remplacer  $(q \rightarrow r)$  par  $\alpha$ . On se retrouve alors à comparer  $\neg(\neg p \land \neg \alpha)$  avec  $(\neg p \rightarrow \alpha)$ . Cette équivalence peut se vérifier avec une table à 4 lignes au lieu de 8 initialement. On peut même noter que si l'on remplace  $\neg p$  par  $\beta$  on obtient la paire de formules  $\neg(\beta \wedge \neg \alpha)$  et  $(\beta \rightarrow \alpha)$ . Ces formules sont encore plus simples à vérifier par une table de vérité. Et surtout, on peut y reconnaître un équivalence classique entre les deux formules que l'on pourrait paraphraser *si*  $\beta$ , *alors*  $\alpha$  et la phrase *on ne peut pas avoir*  $\beta$  *sans avoir*  $\alpha$ .

• *Quatrième méthode de résolution* : reconnaître et utiliser les équivalences remarquables. Dans la plupart des formules proposées, on pouvait reconnaître des équivalences connues, en particulier les équivalences rappelées ci-dessous (reprises ici de l'exercice qui en faisait la liste), ainsi que l'équivalence déjà rencontrée en TD entre  $a \rightarrow (b \rightarrow c)$  et  $(a \land b) \rightarrow c$ .

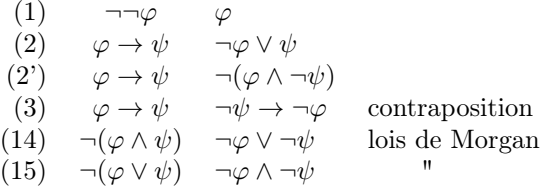

Par exemple, en comparant  $\varphi = \neg(p \lor \neg(q \rightarrow r))$  et  $\psi = (\neg p \lor (q \rightarrow r))$ , on peut se rappeler (loi de *de Morgan*) que  $\varphi$  est équivalent à  $(\neg p \land \neg \neg (q \rightarrow r))$ , qui est identique à  $\psi$  sauf que  $\wedge$  est remplacé par  $\vee$  (et la double négation « éliminée »). Comme on sait que *a*  $\wedge$  *b* n'est pas logiquement équivalent à  $a \vee b$ , on peut en déduire que les deux formules initiales ne peuvent pas être équivalentes.